## <http://popup15.tok2.com/home2/iseries/appx/dircofmanual.html> <http://publib.boulder.ibm.com/iseries/v5r2/ic2962/books/sc09-1816-00-3.html> <http://publib.boulder.ibm.com/iseries/v5r2/ic2962/books/sc09-1817-00-3.html>

F1 F24 F13 Shift +

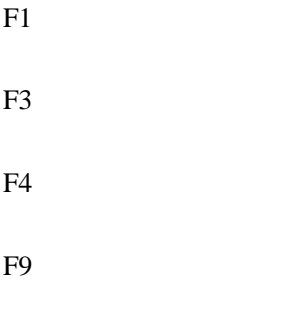

 $Shift + F6$ 

WRKACTJOB

QINTER MAGIC dbMagic QBATCH

CALL QCMD

## DSPMSG

SNDMSG

 $F4$ 

To **The Term** 

**WRKACTJOB** 

 $F10$ 

**INFO** INQ

WRKJOB

JOB extended to the state of the state of the state of the state of the state of the state of the state of the state of the state of the state of the state of the state of the state of the state of the state of the state o

## SNDBRKMSG

 $F4$ To MSG

**INFO** INQ

## CHGMSGQ

-> WRKSTN

SAME DSPMSG BREAK

Shift + ESC

GO POWER

 $*$ ENTER TAB  $*$ 

GO CLEANUP

GO BACKUP

GO SAVE

 $Ctrl + F1$